Hp [Officejet](http://doc.inmanuals.com/get.php?q=Hp Officejet 4622 User Guide) 4622 User Guide >[>>>CLICK](http://doc.inmanuals.com/get.php?q=Hp Officejet 4622 User Guide) HERE<<<

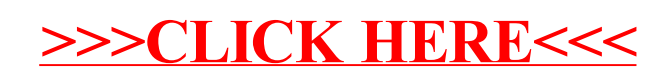